#### Assignment 4

## **1. Use BACHREST to generate a list of restriction enzymes that do NOT cut within the 5.3 kb PCR fragment for LepR3**

Enzyme X: name X^XXXXX

Enzyme Y: name Y^YYYYY

*Cutting sites in this example are arbitrary. Show the true cutting sites for your chosen enzymes.* 

### **2. (3 points) Modify your PCR primers to include unique restriction sites and at the 5' ends of both primers**

Forward: 5'nnnnnnXXXXXXXNNNNNNNNNNNNNNNNNNNNNN3'

Reverse: 5'nnnnnnYYYYYYNNNNNNNNNNNNNNNNNNNNNNNN3'

(*Nucleotides added to the original primers are underlined.*)

## **3. (3 points) Design left and right adaptors**

#### Left adaptors (EcoRI/X)

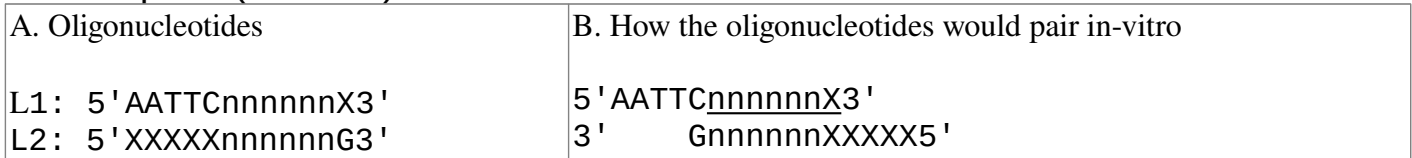

#### Right adaptors (Y/HindIII)

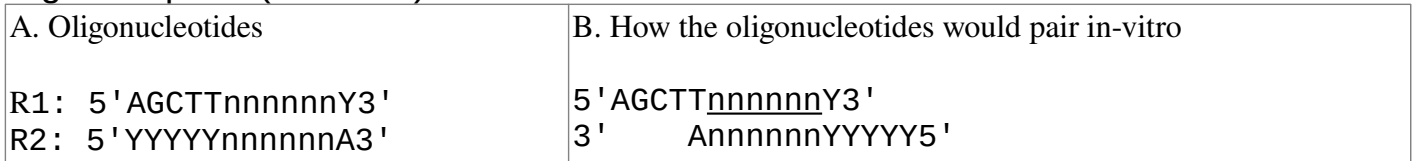

#### **4. (3 points) Plan your construct**

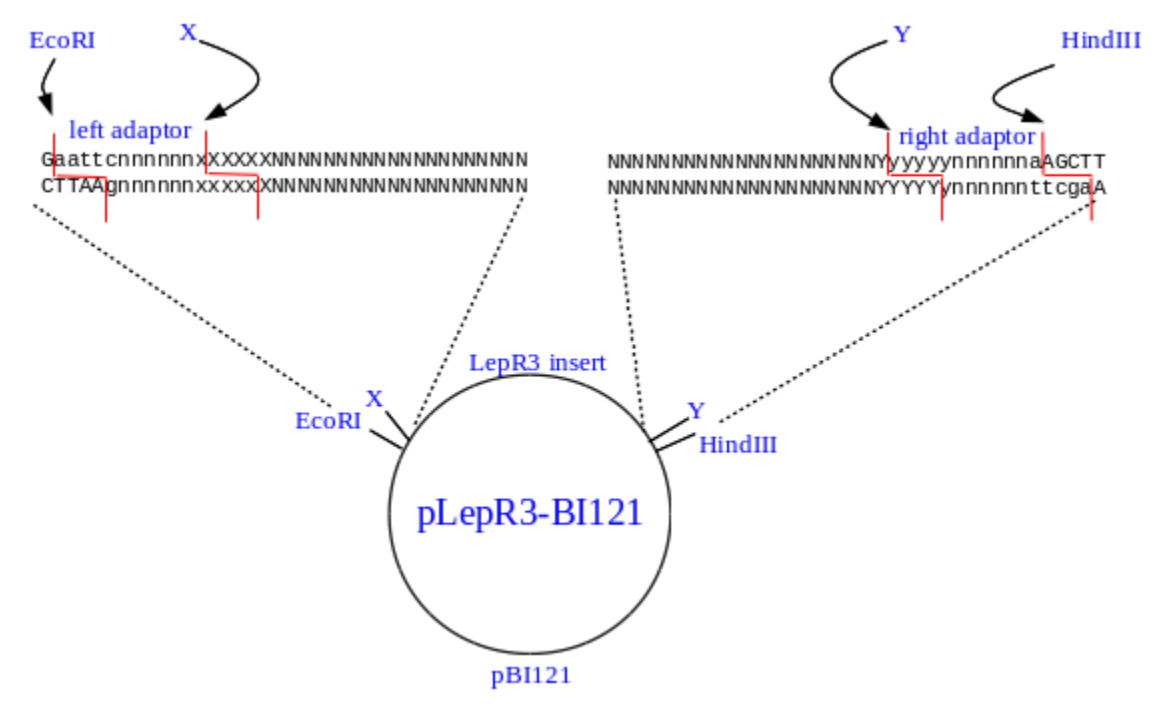

*Replace this figure with your own image, created from construct\_template.odt. Replace ambiguous nucleotides (eg. n,N,x,X,y,Y) with the actual sequences as described in part 4.*

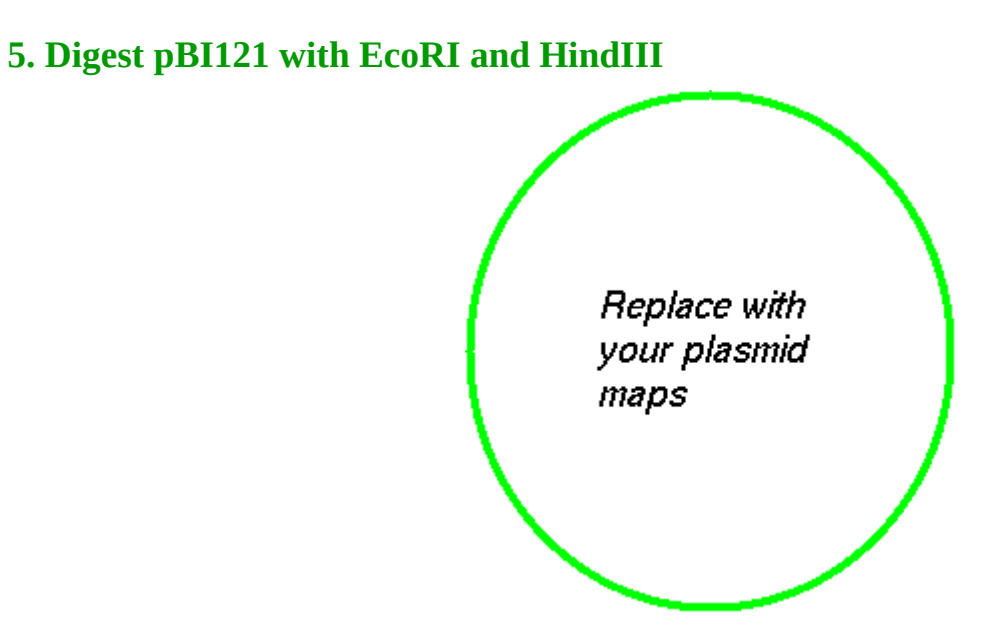

#### /home/plants/frist/courses/PlantBiotech/as4/as4\_report\_template.docx 2

# **6. (3 points) In UGENE, create the X/Y restriction fragment for the PCR product.**

# Left

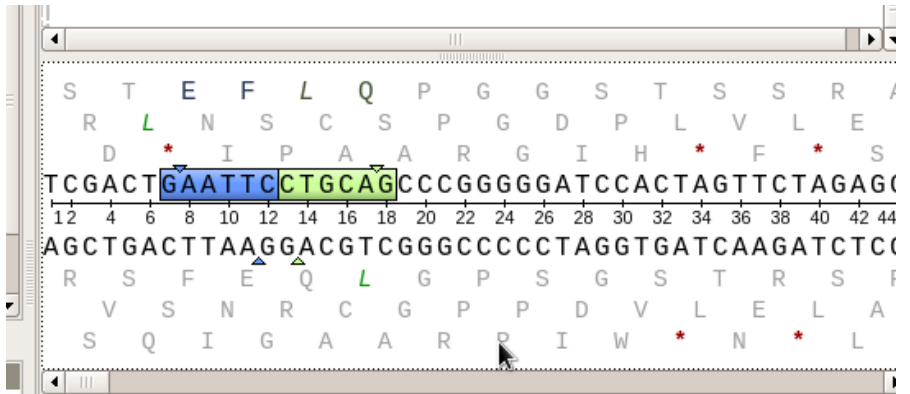

# Right

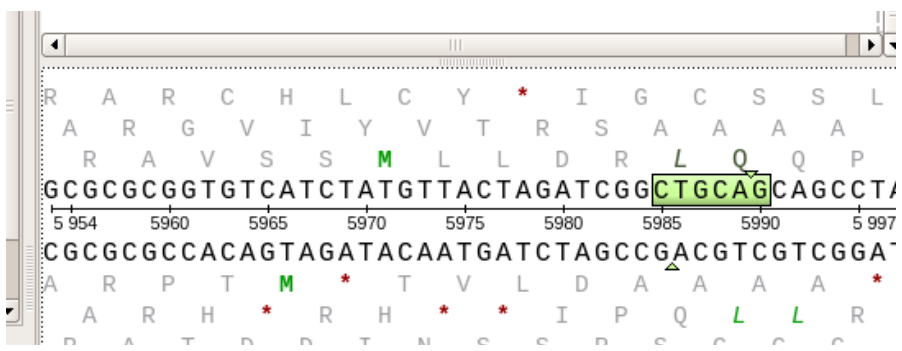

*Replace these images own cropped screenshots as described for part 6.*

## **7. (2 points) Create your two adaptor sequences (2 points)**

## **Left adaptor**

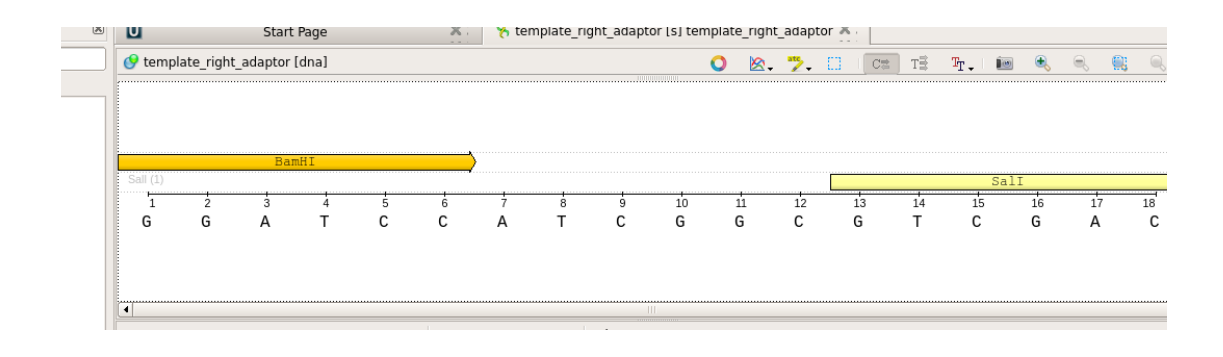

# **Right adaptor**

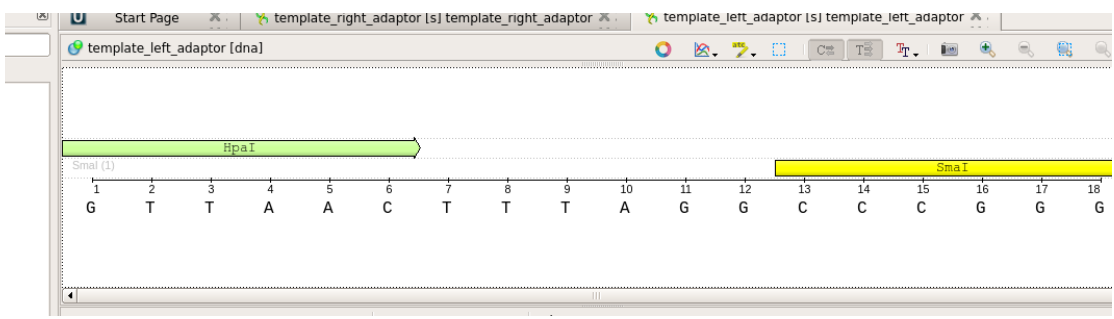

*Replace these images own cropped screenshots as described for part 7.*

# **8. (4 points) Assemble the completed construct**

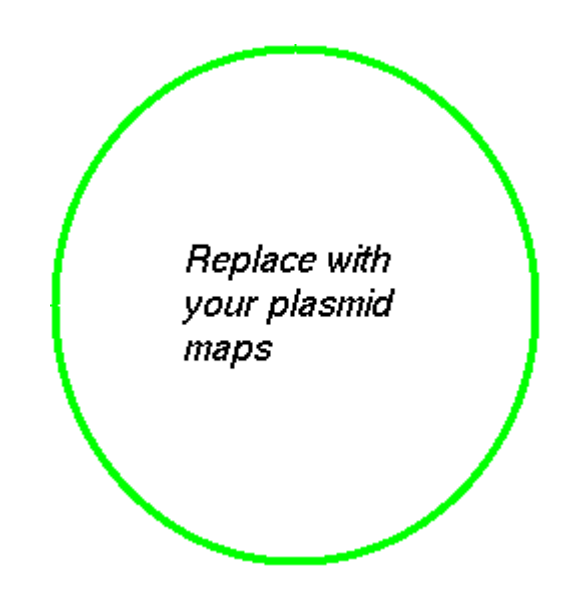